Документ подписан простой э**МИИНИСТЕРЕТВ**О ТРАНСПОРТА РОССИЙСКОЙ ФЕДЕРАЦИИ Информация о владельце**ФЕДЕРАЛЬНОЕ АГ<mark>ЕНТСТВО ЖЕЛЕЗНОДОРОЖНОГО ТРАНСПОРТА</mark>** ФИО: Гаранин М<del>ркдералкиое</del> тосударственное бюджетное образовательное учреждение высшего образования Должность: Рект<mark>ор</mark>д и **др СКИЙ ГОСУДАР СТВЕННЫЙ УНИВЕРСИТЕТ ПУТЕЙ СООБЩЕНИЯ (СамГУПС)** Дата подписания: 11.03.2024 09:20:40 Уникальный программный ключ: 7708e3a47e66a8ee02711b298d7c78bd1e40bf88

# **Учебная практика (проектно-технологическая практика)**

## рабочая программа практики

Специальность 23.05.06 Строительство железных дорог, мостов и транспортных тоннелей Направленность (профиль) Управление техническим состоянием железнодорожного пути

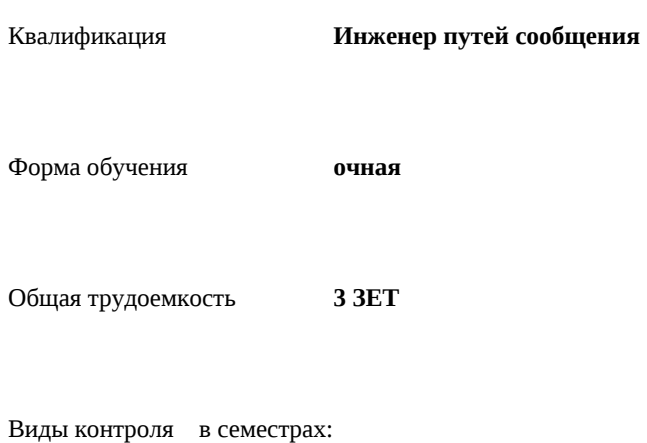

зачеты с оценкой 4

#### **Распределение часов дисциплины по семестрам**

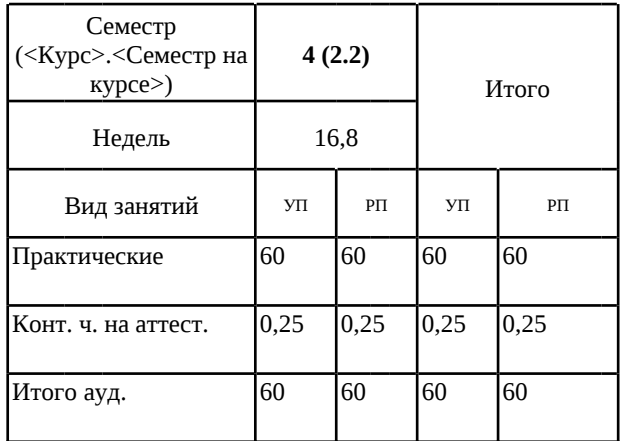

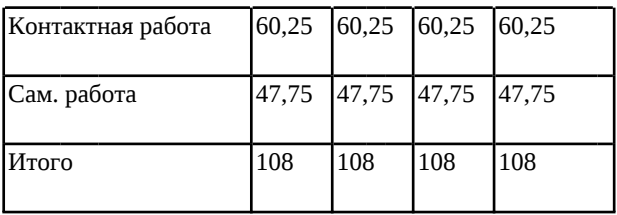

#### Программу составил(и):

*ст. преподаватель, Власова Светлана Евгеньевна*

Рабочая программа практики

#### **Учебная практика (проектно-технологическая практика)**

разработана в соответствии с ФГОС ВО:

Федеральный государственный образовательный стандарт высшего образования - специалитет по специальности 23.05.06 Строительство железных дорог, мостов и транспортных тоннелей (приказ Минобрнауки России от 27.03.2018 г. № 218)

составлена на основании учебного плана: 23.05.06-24-1-СЖДп.pli.plx

Специальность 23.05.06 Строительство железных дорог, мостов и транспортных тоннелей Направленность (профиль) Управление техническим состоянием железнодорожного пути

Рабочая программа практики одобрена на заседании кафедры **Железнодорожный путь и строительство**

Зав. кафедрой Атапин Виталий Владимирович

## **1. ЦЕЛИ ПРОХОЖДЕНИЯ ПРАКТИКИ, ВИД, СПОСОБЫ И ФОРМЫ ЕЁ ПРОВЕДЕНИЯ**

1.1 Основной целью учебной проектно-технологической практики по дисциплине «Инженерная геология» является развитие самостоятельного мышления обучающихся, вовлечение их в решение проблем строительства, формирование профессиональных навыков, углубление знаний по изучению естественной геологической обстановки.

## **2. МЕСТО ПРАКТИКИ В СТРУКТУРЕ ОБРАЗОВАТЕЛЬНОЙ ПРОГРАММЫ**

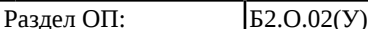

### **3.ПЛАНИРУЕМЫЕ РЕЗУЛЬТАТЫ ОБУЧЕНИЯ ПРИ ПРОХОЖДЕНИИ ПРАКТИКИ, СООТНЕСЕННЫЕ С ПЛАНИРУЕМЫМИ РЕЗУЛЬТАТАМИ ОСВОЕНИЯ ОБРАЗОВАТЕЛЬНОЙ ПРОГРАММЫ**

ОПК-4: Способен выполнять проектирование и расчет транспортных объектов в соответствии с требованиями нормативных документов

ОПК-4.4: Оценивает устойчивость и деформируемость грунтового основания транспортных сооружений

ПК-1: Способен организовывать и выполнять инженерные изыскания транспортных путей и сооружений, включая геодезические, гидрометрические и инженерно-геологические работы

ПК-1.2: Оценивает инженерно-геологические условия строительства, выбирает мероприятия, направленные на предупреждение опасных инженерно-геологических процессов (явлений), а также защиту от их последствий

**17.108. Профессиональный стандарт "СПЕЦИАЛИСТ ПО НАДЗОРУ И КОНТРОЛЮ ЗА СОБЛЮДЕНИЕМ НОРМ СОДЕРЖАНИЯ ОБЪЕКТОВ ЖЕЛЕЗНОДОРОЖНОЙ ИНФРАСТРУКТУРЫ", утверждённый приказом Министерства труда и социальной защиты Российско Федерации от 21 сентября 2020 г. N 627н (зарегистрирован Министерством юстиции Российской Федерации 14 октября 2020 г., регистрационный N 60374)**

ПК-1. C. Выполнение работ по оценке соответствия технического состояния железнодорожного пути его проектному положению

C/01.6

Проведение инструментальной съемки железнодорожного пути

#### **В результате прохождения практики обучающийся должен**

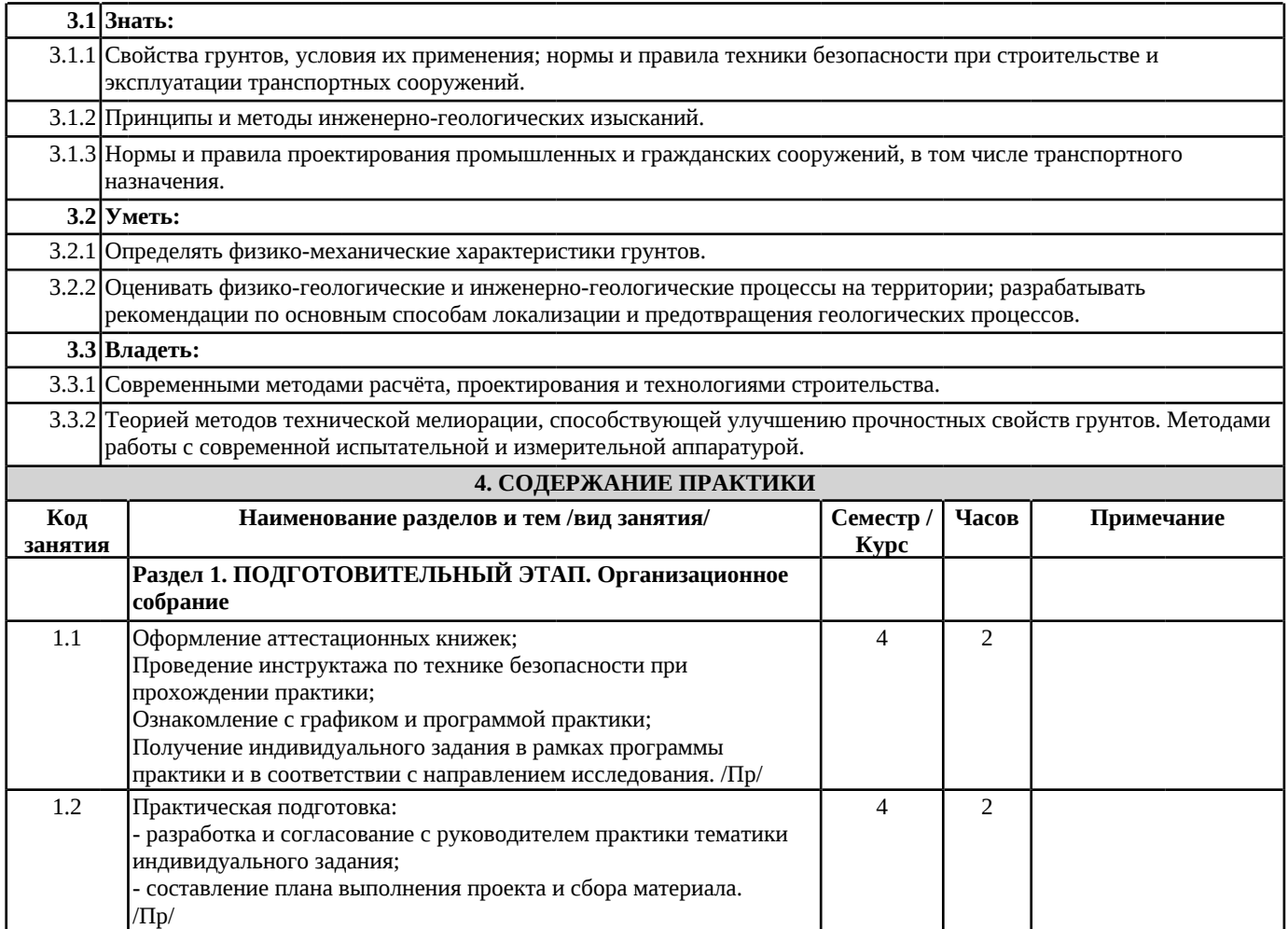

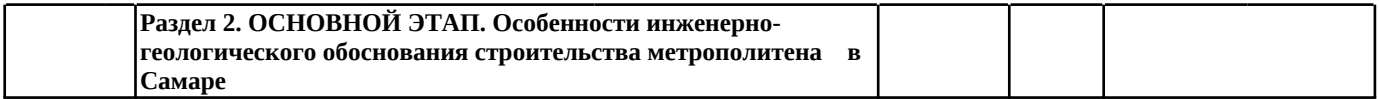

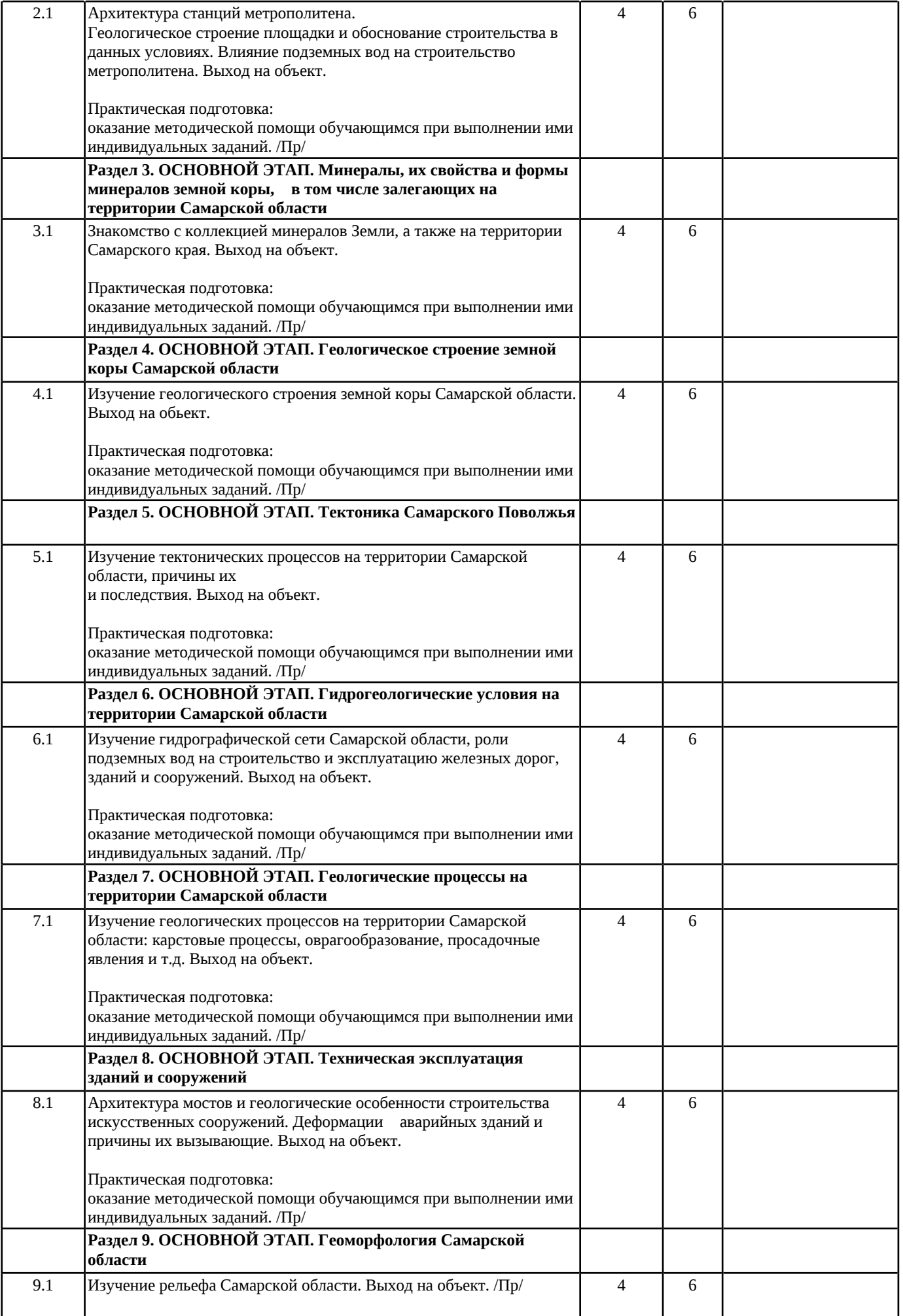

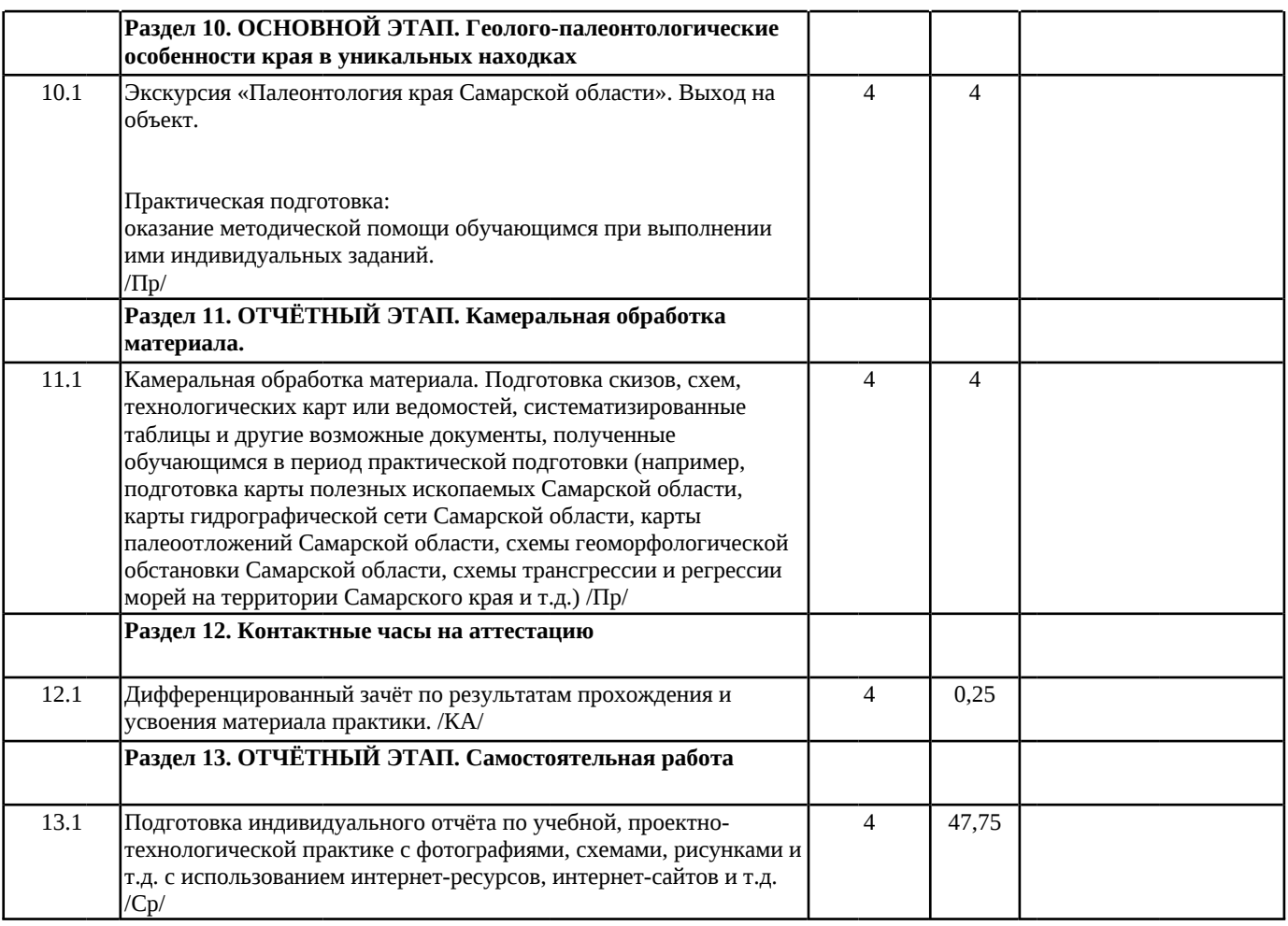

## **5. ОЦЕНОЧНЫЕ МАТЕРИАЛЫ**

Оценочные материалы для проведения промежуточной аттестации обучающихся приведены в приложении к рабочей программе практики.

Формы и виды текущего контроля по практике, виды заданий, критерии их оценивания, распределение баллов по видам текущего контроля разрабатываются руководителем практики с учетом ее специфики и доводятся до сведения обучающихся.

Текущий контроль успеваемости осуществляется руководителем практики, как правило, с использованием ЭИОС или путем проверки выполненных заданий, предусмотренных рабочими программами практик в рамках контактной работы и самостоятельной работы обучающихся. Для фиксирования результатов текущего контроля может использоваться ЭИОС.

## **6. ПЕРЕЧЕНЬ УЧЕБНОЙ ЛИТЕРАТУРЫ И РЕСУРСОВ СЕТИ "ИНТЕРНЕТ", НЕОБХОДИМЫХ ДЛЯ ПРОВЕДЕНИЯ ПРАКТИКИ**

#### **6.1. Рекомендуемая литература**

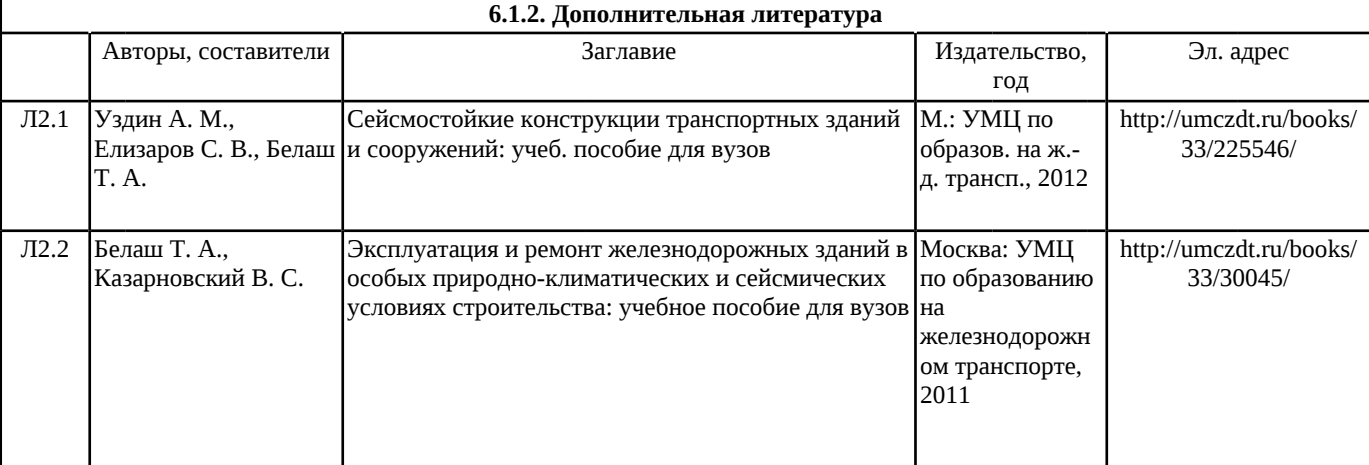

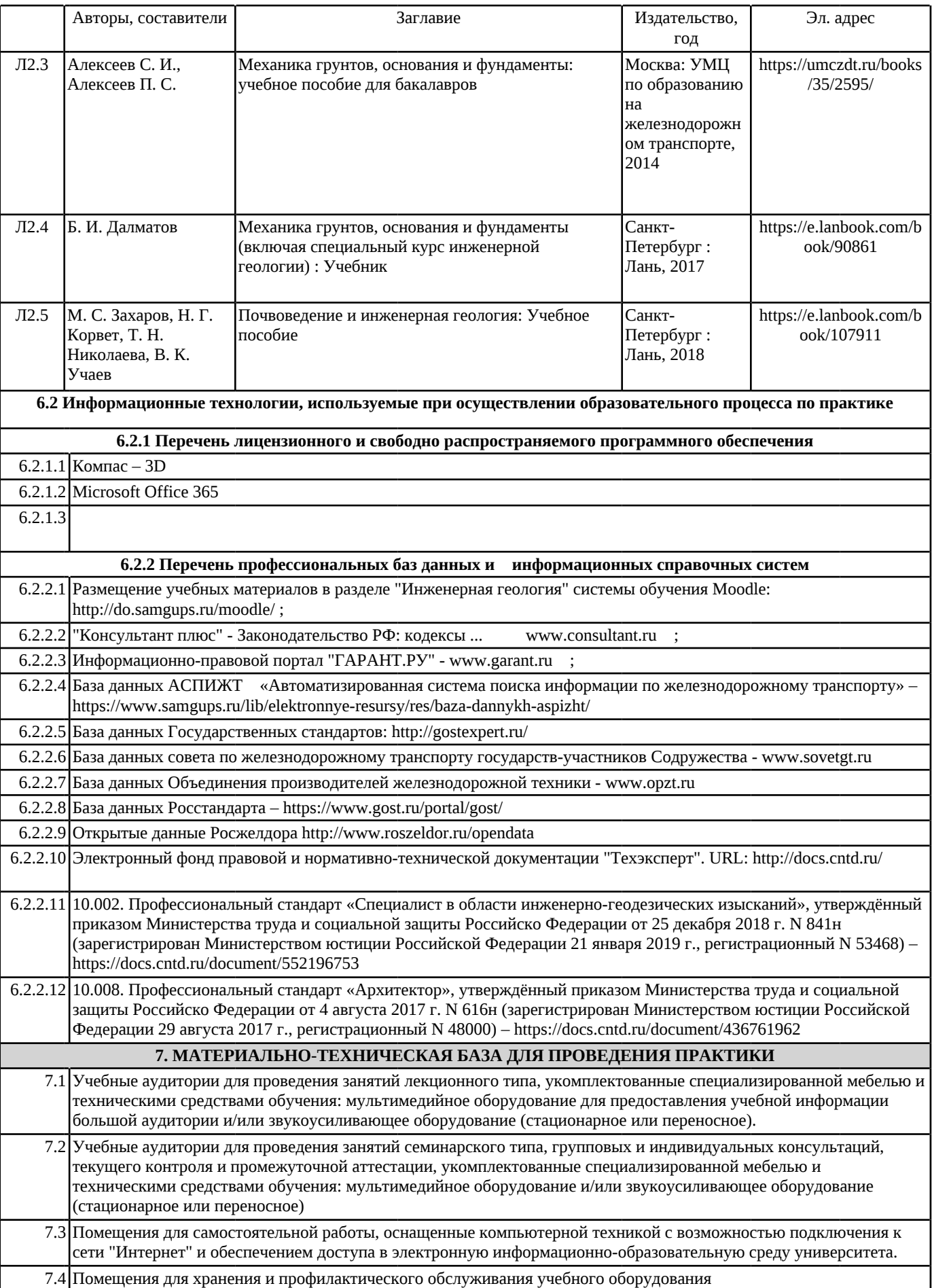

7.5 Для проведения лабораторных и практических работ кабинет «Инженерная геология» , оснащен специальными выставочными экспонатами минералов и горных пород, систематизированных по происхождению и классам. Коллекция содержит 396 минералов и горных пород. Также кабинет оснащен: систематизированными по генезису коллекциями, предназначенными для работы студентов; коллекциями руководящих ископаемых; коллекциями полезных ископаемых; запасным раздаточным материалом; средствами для диагностики свойств минералов. В качестве наглядного пособия применяется геохронологическая иллюстрированная шкала.